MIT OpenCourseWare [http://ocw.mit.edu](http://ocw.mit.edu/) 

6.006 Introduction to Algorithms Spring 2008

For information about citing these materials or our Terms of Use, visit[: http://ocw.mit.edu/terms.](http://ocw.mit.edu/OcwWeb/web/terms/terms/index.htm)

# 6.006 Recitation

Build 2008.22

# 6.006 Proudly Presents

• Graph Traversal • BFS • DFS

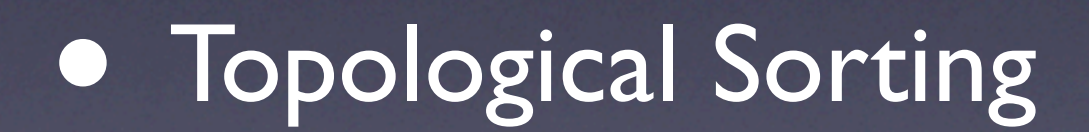

### Breadth-First Search a.k.a. BFS (not BFG)

- Fix your source
- Visit all the neighbors
- **•** Then visit all the neighbors' neighbors
- Then all the neighbors' neighbors' neighbors'

• ...

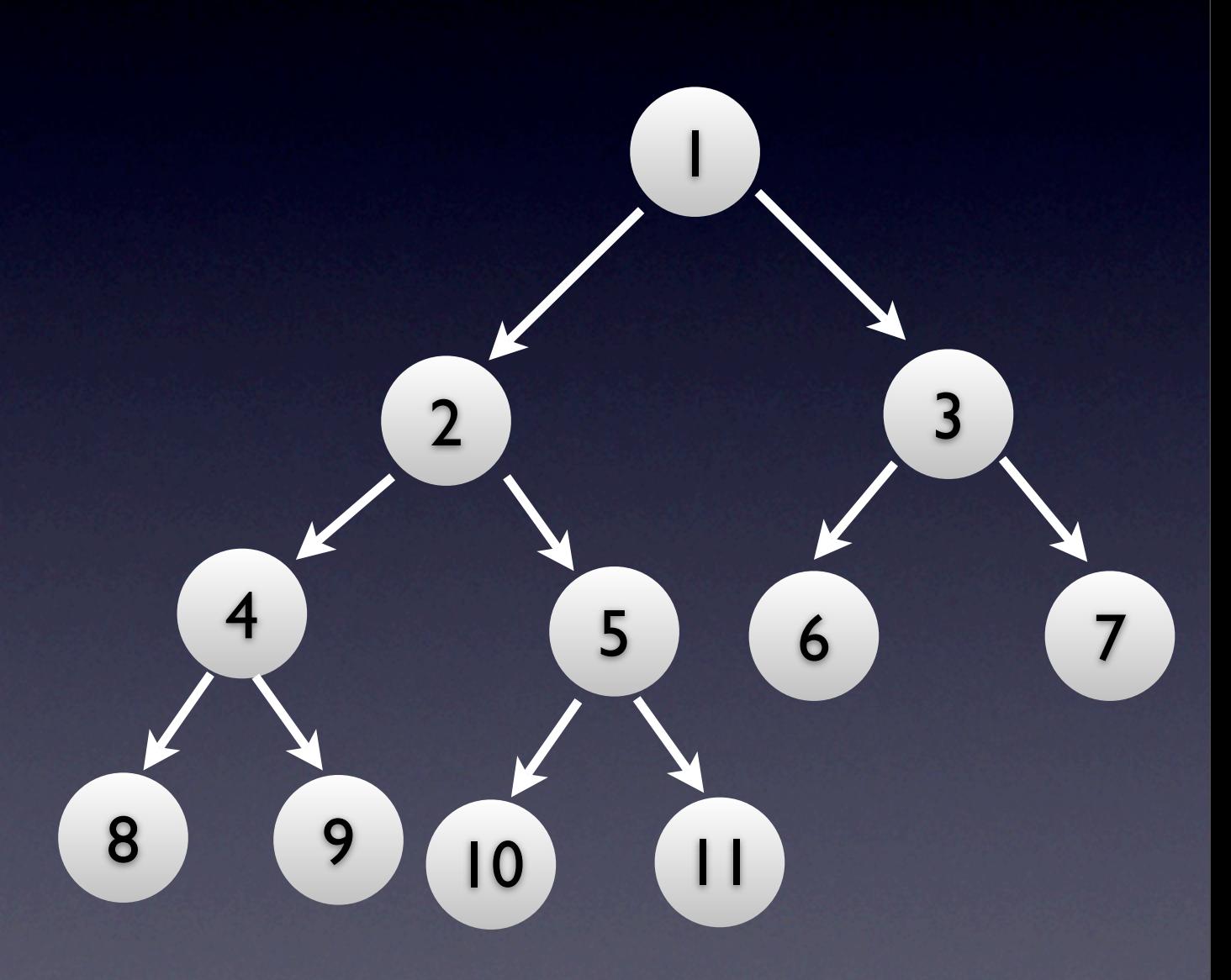

# BFS in Python: Design

- Use the **graph** module shown before, and Python's **deque**
- Encapsulate traversal data in a class, return at the end of the traversal
- Implement traversal as stand-alone function

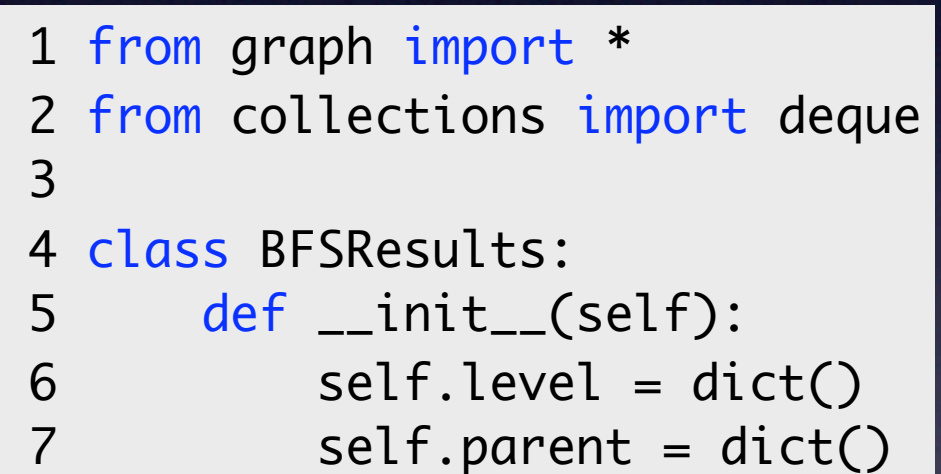

# BFS in Python: Code

```
 1 
def bfs(g, s):
  2 
  3 
  4 
  5 
  6 
  7 
  8 
  9 
10 
11 
12 
13 
14 
15 
        r = BFSResults()actives = deque()actives.append(s)
        r.parent[s] = None
        r.level[s] = 0while len(actives):
            v = actives.popleft()for n in g.neighbors(v):
                 if n not in r.parent:
                      r.parent[n] = vr.\text{level}[n] = r.\text{level}[v] + 1actives.append(n)
        return r
```
#### Depth-First Search a.k.a. Backtracking

- **Fix your source**
- Move to its first neighbor
- Then to that guy's first neighbor
- ...
- When stuck, backtrack and visit next neighbor

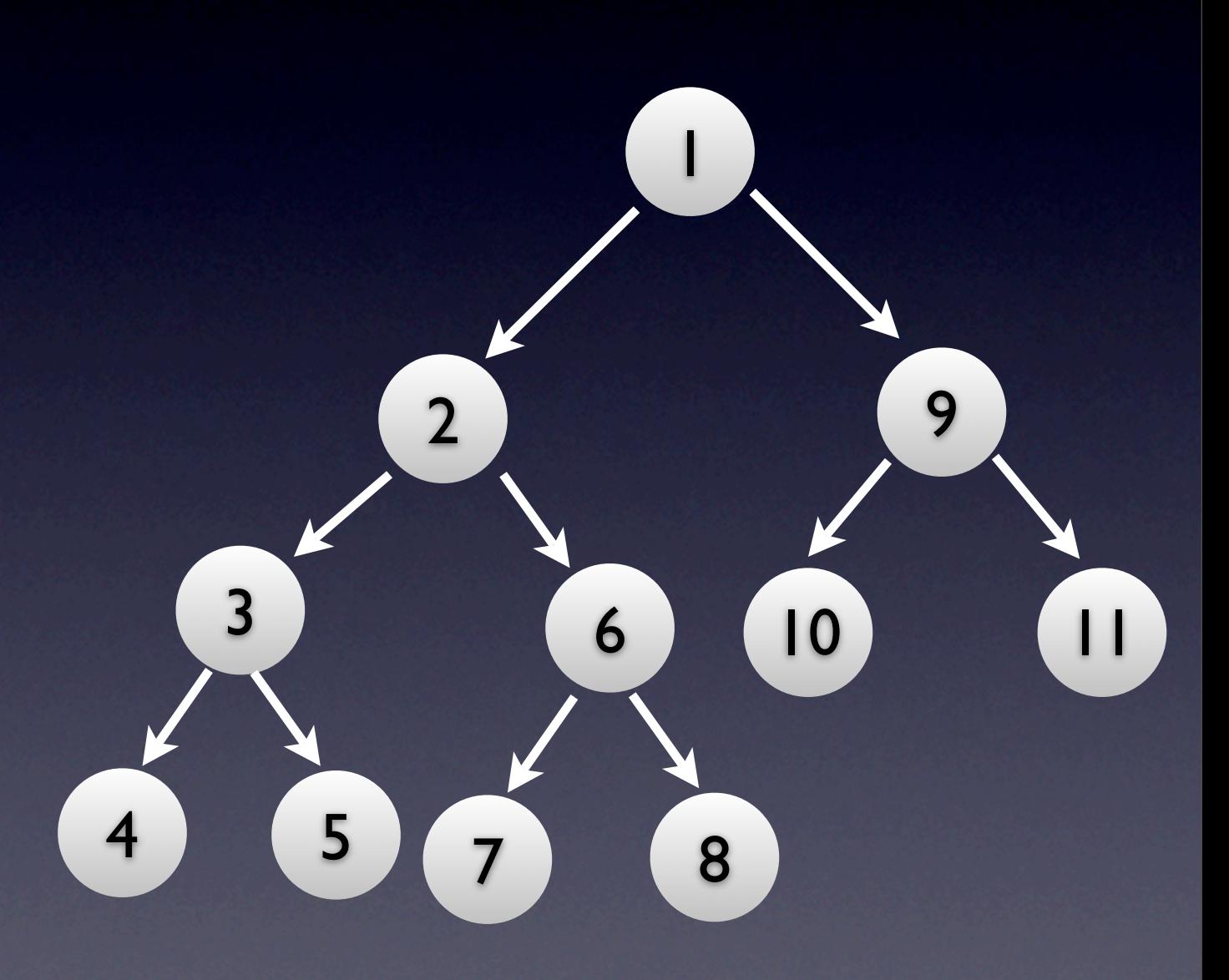

# DFS in Python: Design

- Use the graph module shown before
- Encapsulate traversal data in a class, return at the end of the traversal
- Implement traversal as stand-alone function

```
 1 from graph import *
 2
 3 class DFSResults:
 4 def __init__(self):
5 self.parent = dict()
6 self.time = dict()
7 self.vertices = list()
8 self.t = 0
```
# DFS in Python: Code

```
 1 
def dfs(g):
  2 
  3 
  4 
  5 
  6 
  7
  8 
  9 
10 
11 
12 
13 
14 
15 
16 
17 
       results = DFSResults()
       for vertex in g.itervertices():
            if vertex not in results.parent:
                dfs_visit(g, vertex, results)
        return results
   def dfs_visit(g, v, results, parent = None):
       results.vertices.append(v)
        results.parent[v] = parentfor n in g.neighbors(v):
            if n not in results.parent:
                dfs_visit(g, n, results, v)
       results.t += 1results.time[v] = results.t
```
#### DFS and CLRS Colors

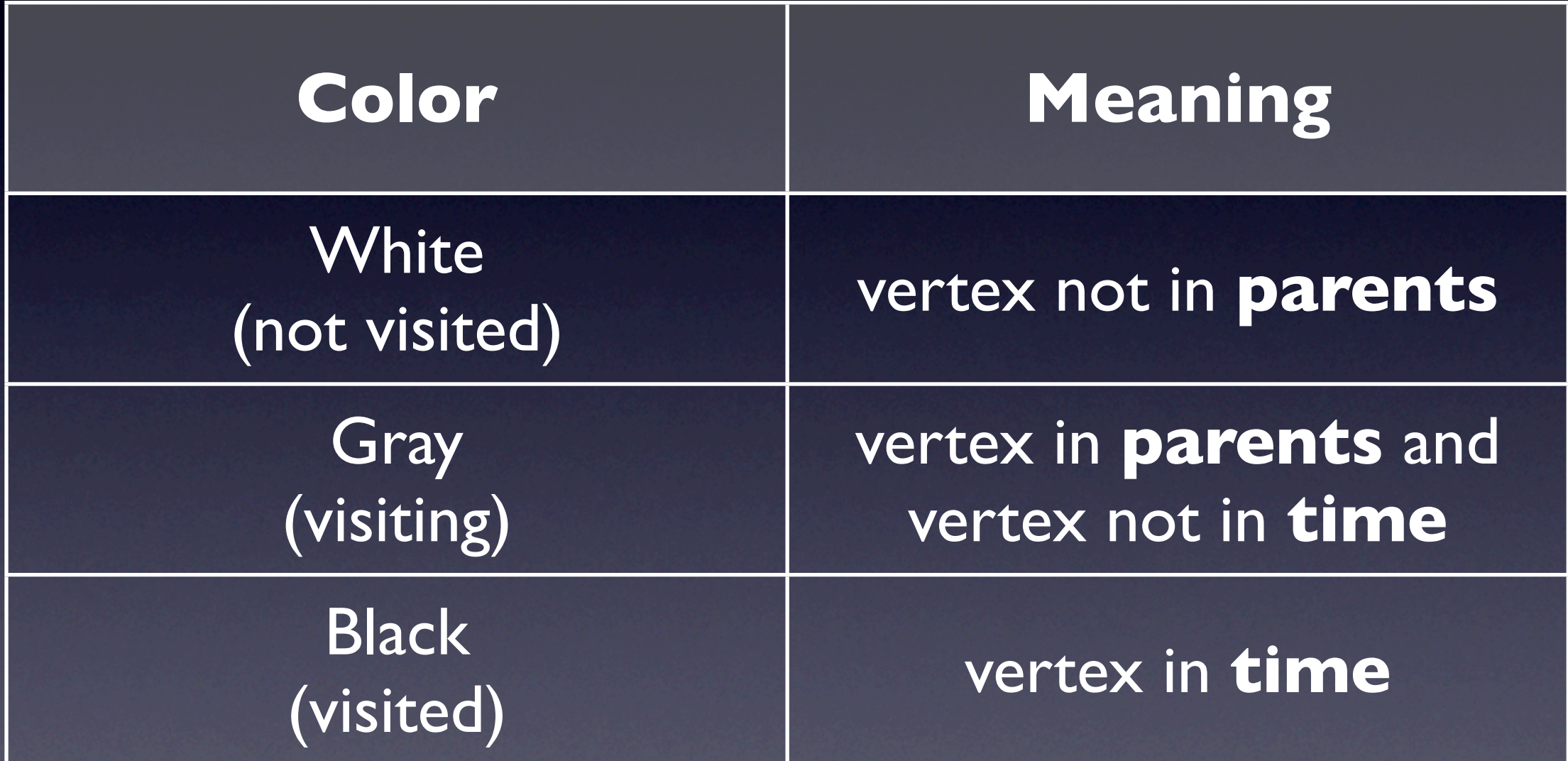

Application: Porting BFS and DFS to a New Platform

### Disclaimers (Please Don't Sue Me!)

- You may close your eyes and cover your ears if you find this material offensive
- **If you are under 13 and your mommy** doesn't allow you on the Internet: please close your eyes
- Under 18: please don't use this knowledge to do something inappropriate for your age

#### Stalking Hotties on Facebook

• Our Platform: Firefox 3.0b4 • any browser **with tabs** would do **• Profiles + Friendship = Graph**  • Our mission:

• apply DFS and BFS to the fine art of stalking hot boys/babes on Facebook

#### Hueihan's Heuristic

• **"Hot boys have hot friends"** 

- Heuristics are useful in huge graphs, with multiple solutions
	- Goal: avoid visiting most of the graph
- So we'll only follow paths of hot\* people

#### Facebook as Graph

- Traversal: go to 'Friends' to display all your friends (like g.neighbors)
- BFS: the tabs are a queue open all friends profiles in new tabs, then close current tab and go to the next one
- DFS: the history is a stack open the first hot friend profile in the same window; when hitting a dead end, use back button

#### Topological Sorting even your Course 15 friends know it

# Topological Sorting

- Do a DFS on the graph, record exiting times for the nodes
- Sort the nodes in the inverse order of the exit times (just draw it!)
	- A node is never exited before a node it points to is exited

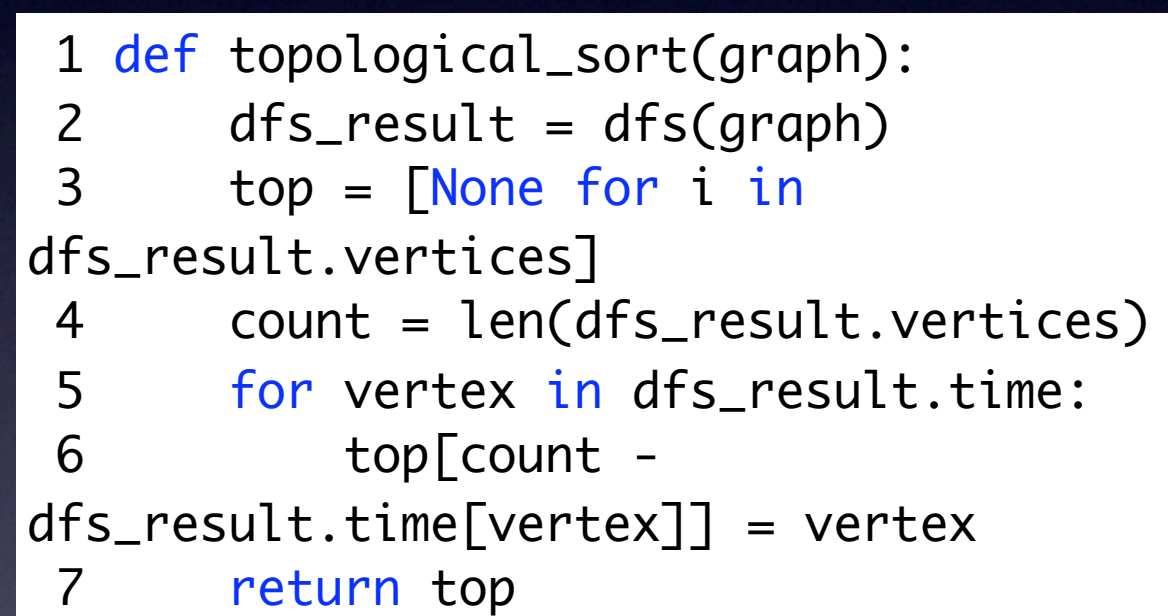

#### Topological Sorting

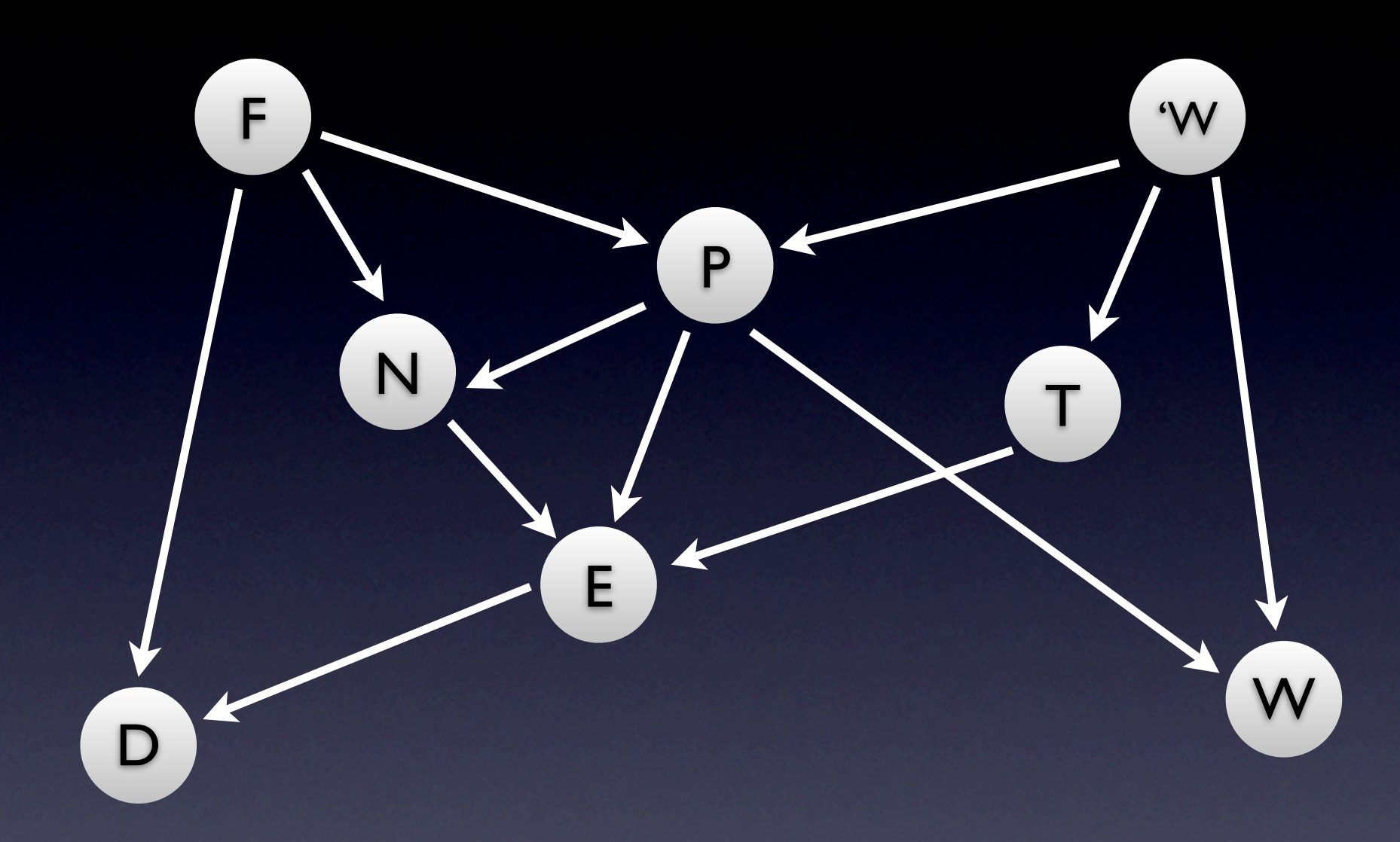

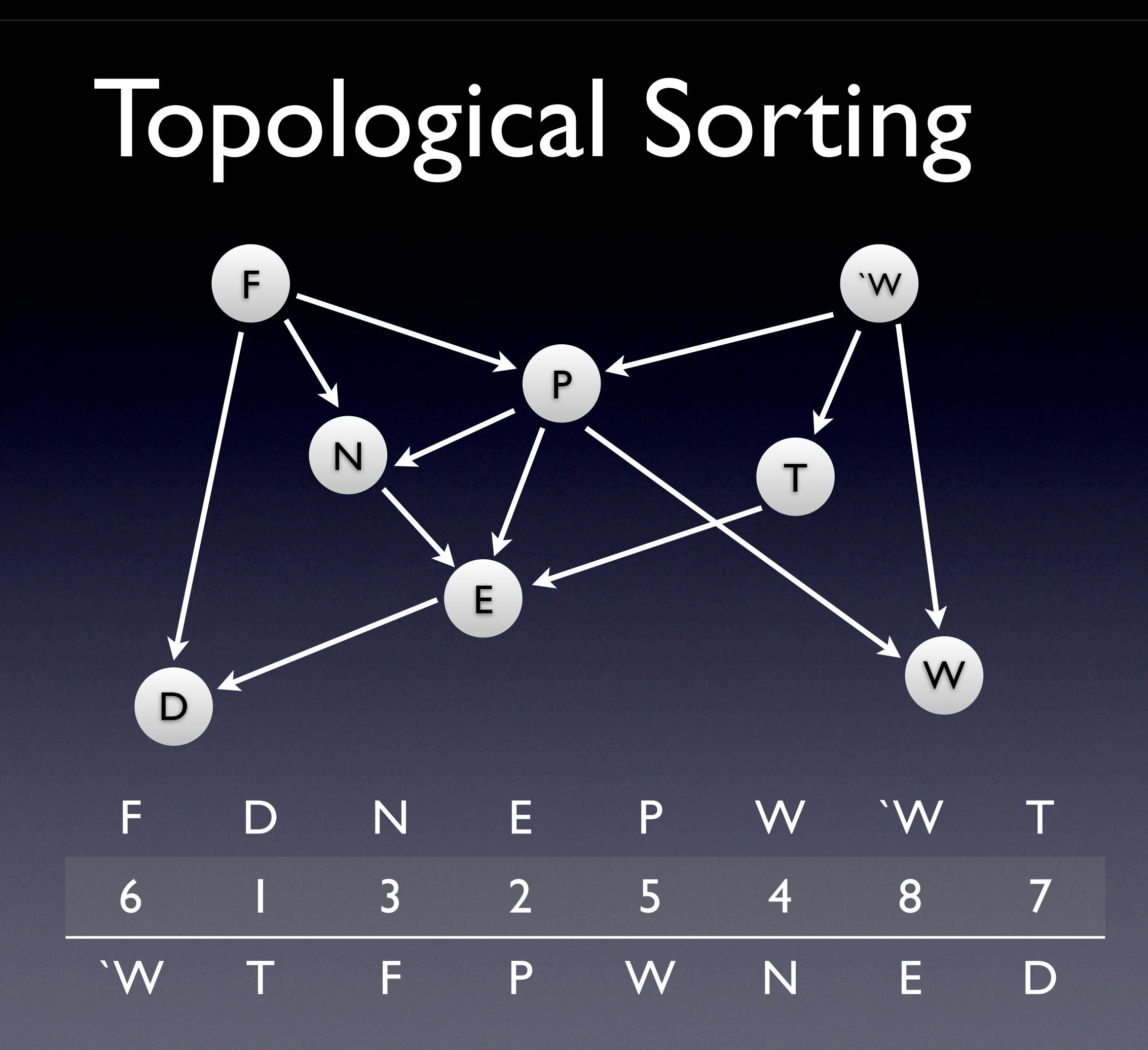

#### Two-Way BFS Discussion on Implementation